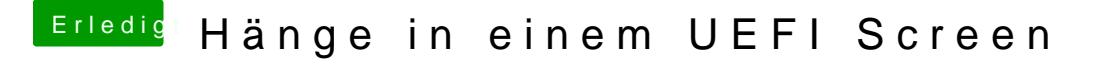

Beitrag von BeneBizeps vom 22. Mai 2020, 09:27

Ich weiß halt nicht wie ich eine Frage stelle. Hänge die ganze Zeit in einem I